# **MOOVIC** Horaires et plan de la ligne 3 de métro

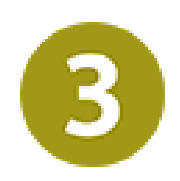

Gallieni - Pont De Levallois - Bécon [Téléchargez](https://moovitapp.com/index/api/onelink/3986059930?pid=Web_SEO_Lines-PDF&c=Footer_Button&is_retargeting=true&af_inactivity_window=30&af_click_lookback=7d&af_reengagement_window=7d&GACP=v%3D2%26tid%3DG-27FWN98RX2%26cid%3DGACP_PARAM_CLIENT_ID%26en%3Dinstall%26ep.category%3Doffline%26ep.additional_data%3DGACP_PARAM_USER_AGENT%26ep.page_language%3Dfr%26ep.property%3DSEO%26ep.seo_type%3DLines%26ep.country_name%3DFrance%26ep.metro_name%3DParis&af_sub4=SEO_other&af_sub8=%2Findex%2Ffr%2Fline-pdf-Paris-662-1177038-733659&af_sub9=View&af_sub1=662&af_sub7=662&deep_link_sub1=662&af_sub5=V1-Lines-15745-20240331-Header_Bidding___LINE-1709645776&deep_link_value=moovit%3A%2F%2Fline%3Fpartner_id%3Dseo%26lgi%3D733659%26li%3D1%26add_fav%3D1&af_ad=SEO_other_3_Gallieni%20-%20Pont%20De%20Levallois%20-%20B%C3%A9con_Paris_View&deep_link_sub2=SEO_other_3_Gallieni%20-%20Pont%20De%20Levallois%20-%20B%C3%A9con_Paris_View)

La ligne 3 de métro (Gallieni - Pont De Levallois - Bécon) a 2 itinéraires. Pour les jours de la semaine, les heures de service sont:

(1) Pont de Levallois-Bécon: 00:07 - 23:59(2) Gallieni: 00:00 - 23:52

Utilisez l'application Moovit pour trouver la station de la ligne 3 de métro la plus proche et savoir quand la prochaine ligne 3 de métro arrive.

# **Direction: Pont de Levallois-Bécon** 25 arrêts [VOIR LES HORAIRES DE LA LIGNE](https://moovitapp.com/paris-662/lines/3/733659/1/fr?ref=2&poiType=line&customerId=4908&af_sub8=%2Findex%2Ffr%2Fline-pdf-Paris-662-1177038-733659&utm_source=line_pdf&utm_medium=organic&utm_term=Gallieni%20-%20Pont%20De%20Levallois%20-%20B%C3%A9con)

Pont de Levallois - Bécon

Anatole France

Louise Michel

Porte de Champerret

Péreire Levallois

Wagram

Malesherbes

Villiers

Europe

Gare Saint-Lazare

Havre - Caumartin

Opéra

Quatre Septembre

Bourse

Sentier

Réaumur - Sébastopol

Arts Et Métiers

**Temple** 

République

## **Horaires de la ligne 3 de métro**

Horaires de l'Itinéraire Pont de Levallois-Bécon:

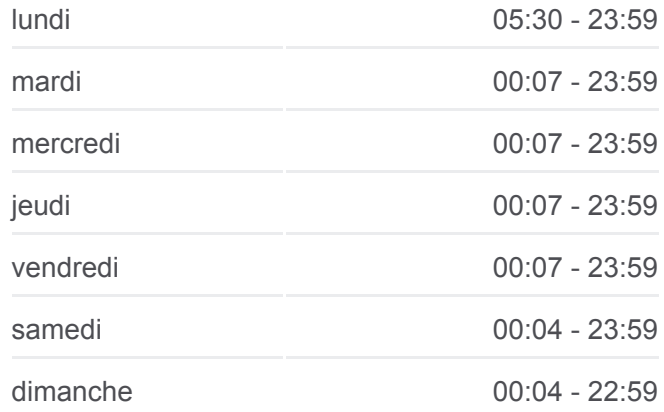

**Informations de la ligne 3 de métro Direction: Pont de Levallois-Bécon Arrêts:** 25 **Durée du Trajet:** 32 min **Récapitulatif de la ligne:**

Parmentier

Rue Saint-Maur

Père Lachaise

**Gambetta** 

Porte de Bagnolet

**Gallieni** 

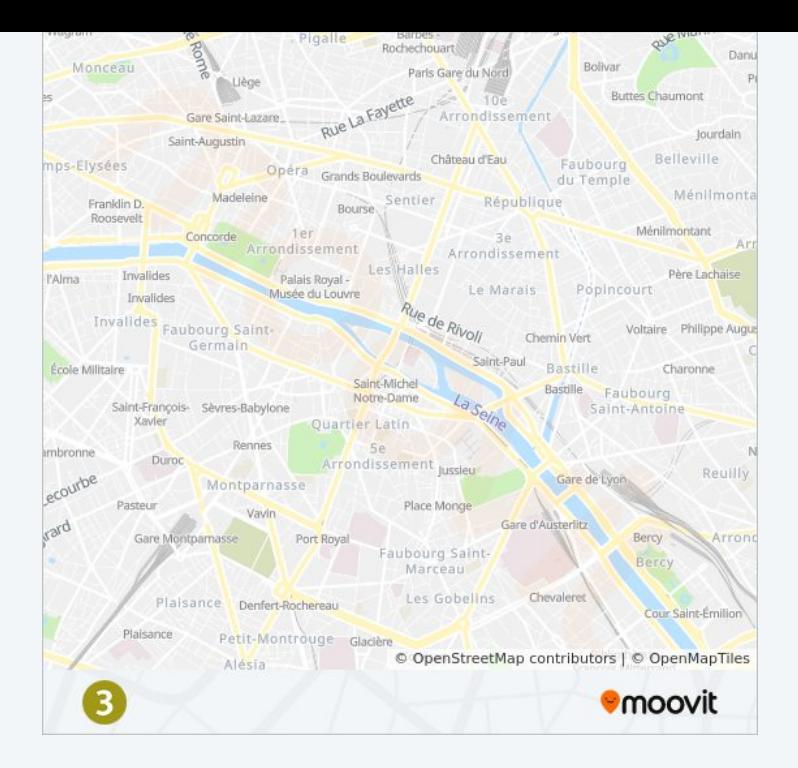

#### **Direction: Gallieni**

# 25 arrêts [VOIR LES HORAIRES DE LA LIGNE](https://moovitapp.com/paris-662/lines/3/733659/2/fr?ref=2&poiType=line&customerId=4908&af_sub8=%2Findex%2Ffr%2Fline-pdf-Paris-662-1177038-733659&utm_source=line_pdf&utm_medium=organic&utm_term=Gallieni%20-%20Pont%20De%20Levallois%20-%20B%C3%A9con)

**Gallieni** 

Porte de Bagnolet

**Gambetta** 

Père Lachaise

Rue Saint-Maur

Parmentier

République

**Temple** 

Arts Et Métiers

Réaumur - Sébastopol

Sentier

Bourse

Quatre Septembre

Opéra

Havre - Caumartin

Gare Saint-Lazare

Europe

Villiers

## **Horaires de la ligne 3 de métro** Horaires de l'Itinéraire Gallieni:

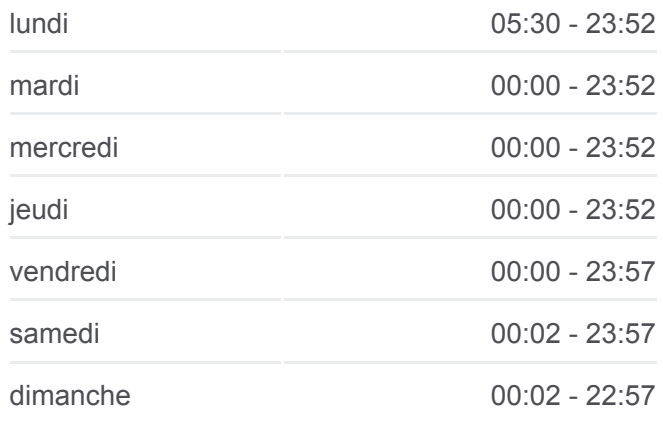

**Informations de la ligne 3 de métro Direction:** Gallieni **Arrêts:** 25 **Durée du Trajet:** 31 min **Récapitulatif de la ligne:**

Malesherbes

Wagram

Péreire Levallois

Porte de Champerret

Louise Michel

Anatole France

Pont de Levallois - Bécon

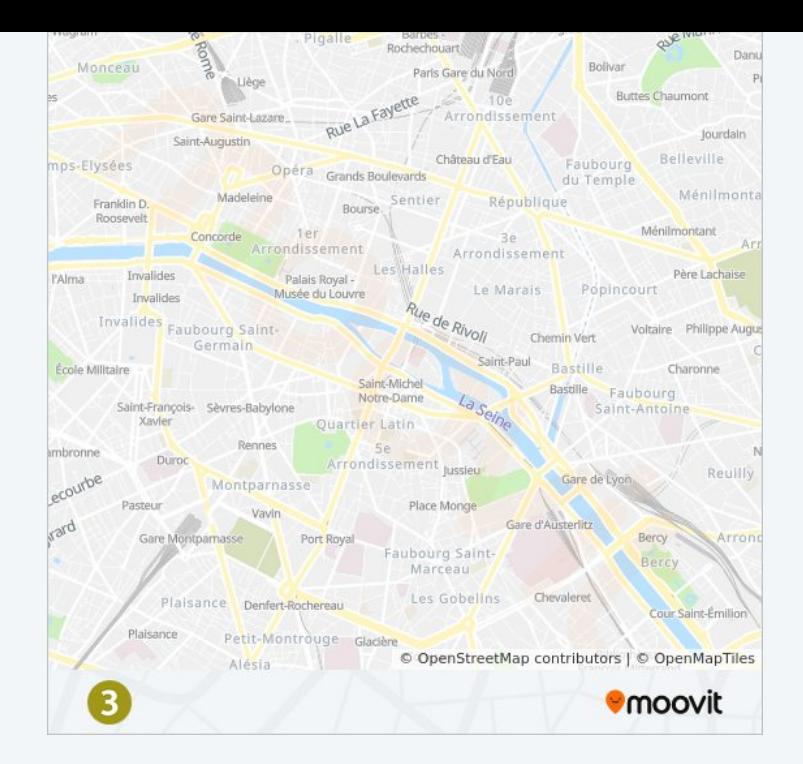

Les horaires et trajets sur une carte de la ligne 3 de métro sont disponibles dans un fichier PDF hors-ligne sur moovitapp.com. Utilisez le [Appli Moovit](https://moovitapp.com/paris-662/lines/3/733659/1/fr?ref=2&poiType=line&customerId=4908&af_sub8=%2Findex%2Ffr%2Fline-pdf-Paris-662-1177038-733659&utm_source=line_pdf&utm_medium=organic&utm_term=Gallieni%20-%20Pont%20De%20Levallois%20-%20B%C3%A9con) pour voir les horaires de bus, train ou métro en temps réel, ainsi que les instructions étape par étape pour tous les transports publics à Paris.

[À propos de Moovit](https://moovit.com/fr/about-us-fr/?utm_source=line_pdf&utm_medium=organic&utm_term=Gallieni%20-%20Pont%20De%20Levallois%20-%20B%C3%A9con) · [Solutions MaaS](https://moovit.com/fr/maas-solutions-fr/?utm_source=line_pdf&utm_medium=organic&utm_term=Gallieni%20-%20Pont%20De%20Levallois%20-%20B%C3%A9con) · [Pays disponibles](https://moovitapp.com/index/fr/transport_en_commun-countries?utm_source=line_pdf&utm_medium=organic&utm_term=Gallieni%20-%20Pont%20De%20Levallois%20-%20B%C3%A9con) · [Communauté Moovit](https://editor.moovitapp.com/web/community?campaign=line_pdf&utm_source=line_pdf&utm_medium=organic&utm_term=Gallieni%20-%20Pont%20De%20Levallois%20-%20B%C3%A9con&lang=fr)

© 2024 Moovit - Tous droits réservés

**Consultez les horaires d'arrivée en direct**

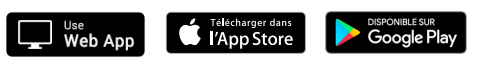